## **T42 Laptop Configuration/Installation Check List**

Complete each of the tasks listed below, checking off each step as you go. Do NOT skip any steps. You will find important Laptop information in our on-line document located at the following URL: *http://www.rpi.edu/laptops/resources*. If you have any questions or need assistance, ask a Rensselaer staff member.

## *Keep this form for your records!!*

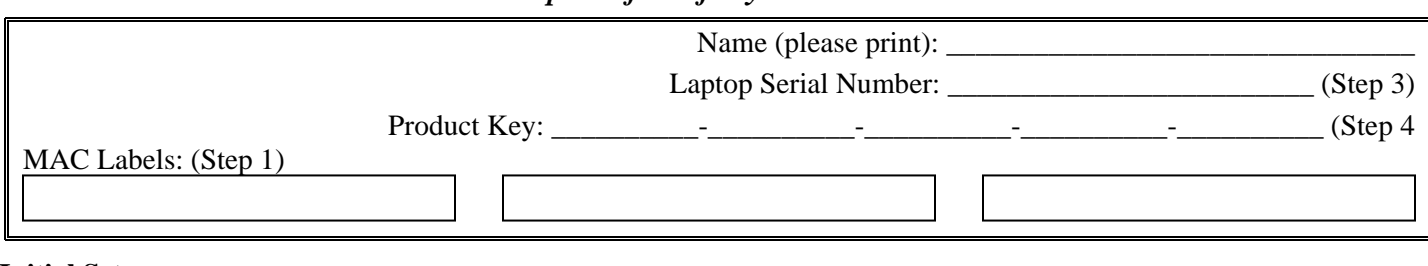

## **Initial Setup:**

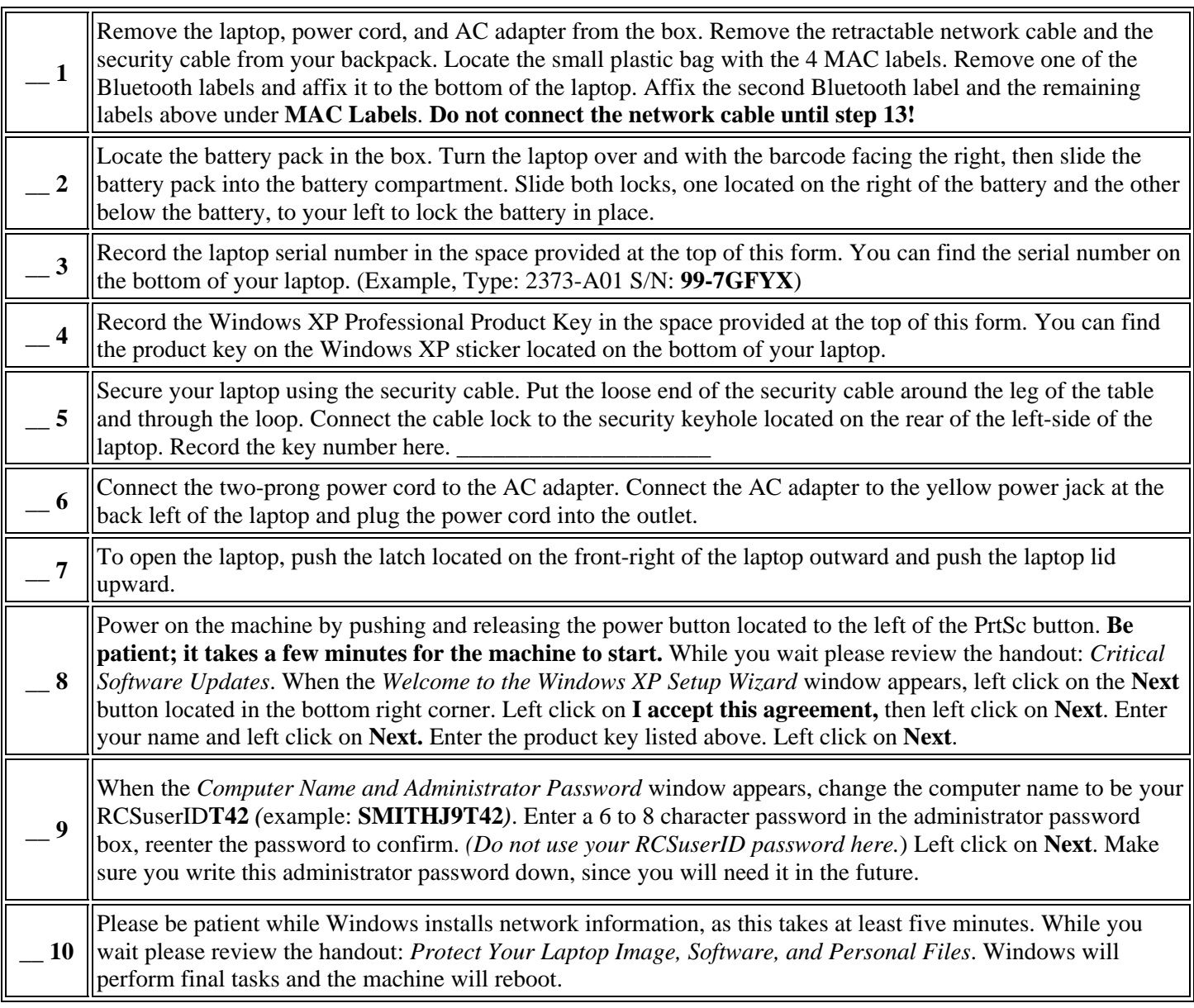

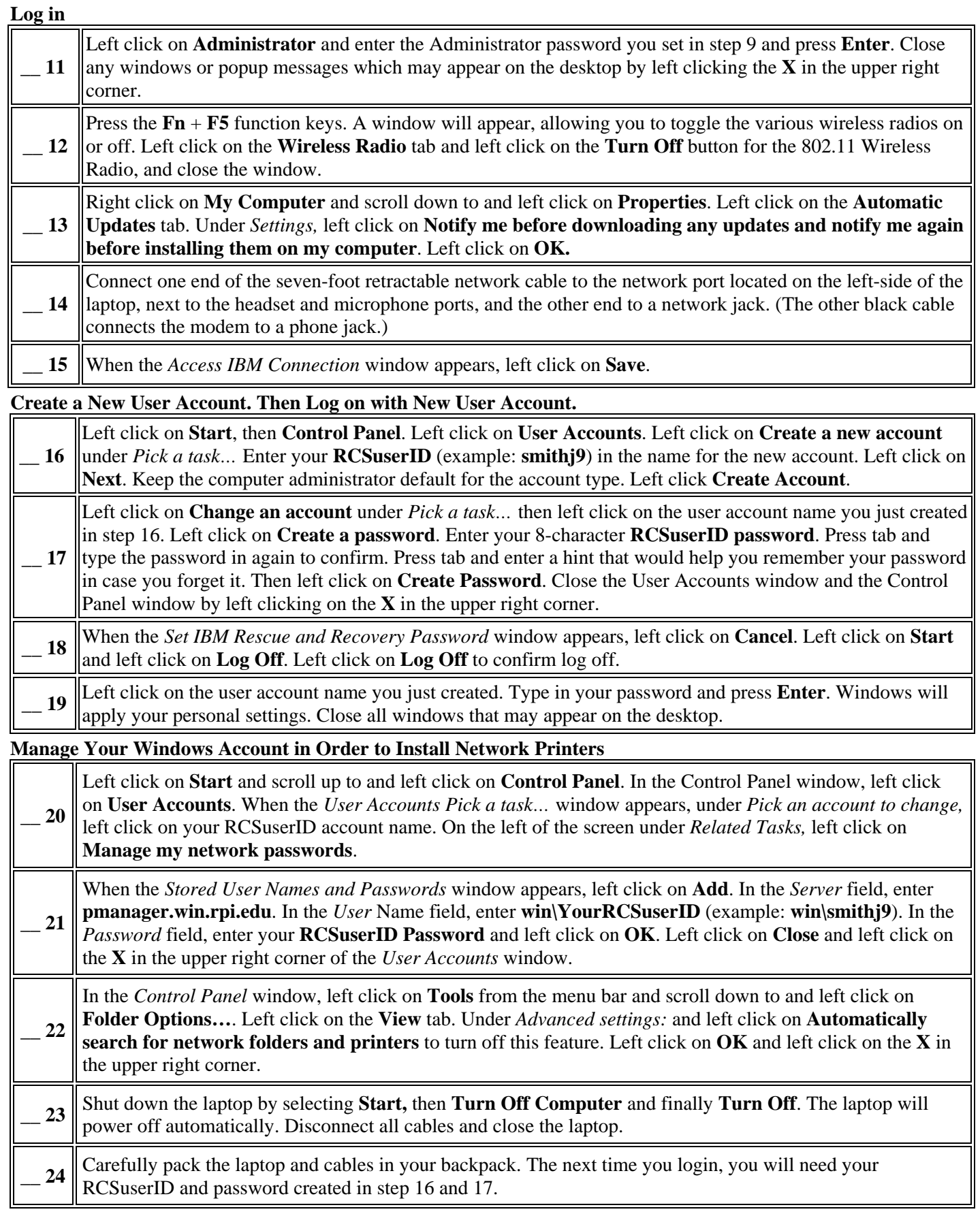

## **Please keep this form in a safe place! You will need this form if you ever have your laptop re-imaged.**